### Chapter 9: Support Vector Machines

The *support vector machine* is an approach for classification that was developed in the computer science community in the 1990s and has grown in popularity.  $\pmb{t}$ **tor**  $\pmb{\mathrm{M}}$ <br> $\frac{\text{classification}}{\text{has grown in}}$ 

```
sums perform well in variety of settings
often considered one of the best "
out of the box "
classifiers .
```
The support vector machine is a generalization of a simple and intuitive classifier called the maximal margin classifier.

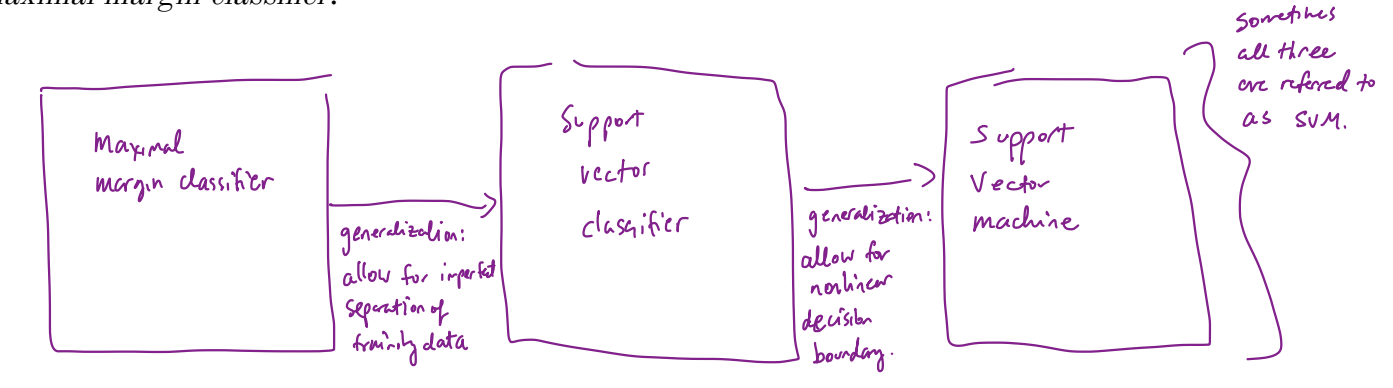

categorical response

Y

Support vector machines are intended for binary classification, but there are extensions for more than two classes. La Categorical response  $v/2$  levels

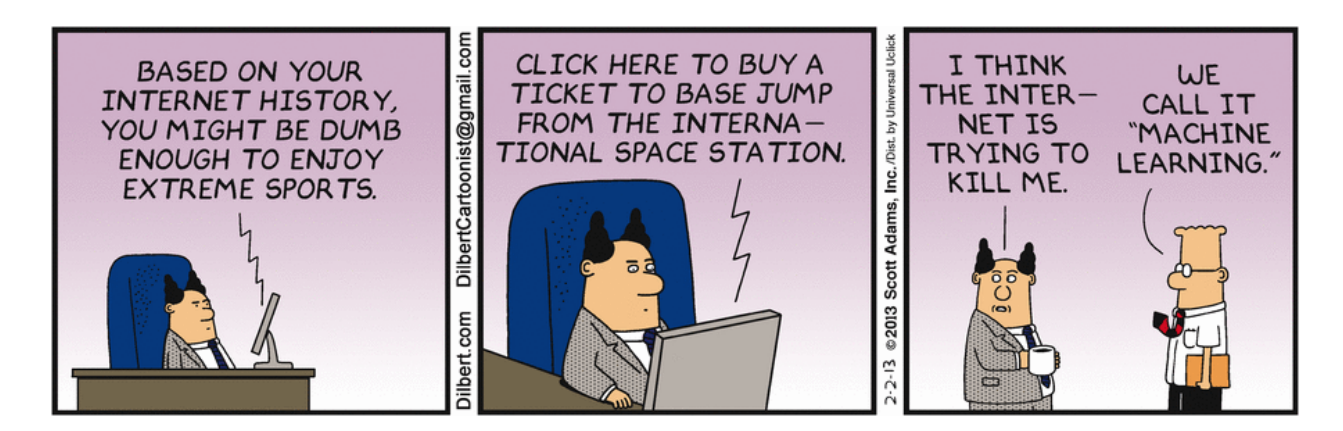

Credit: https://dilbert.com/strip/2013-02-02

 $\overline{\phantom{a}}$  $\overline{\mathcal{U}}$ Lased on a hyperplane separat

# 1 Maximal Margin Classifier  $\mathop{\rm large\,in}\limits_{\rho^{\lg\alpha}}$

In p-dimensional space, a *hyperplane* is a flat affine subspace of dimension  $p-1$ . r <sup>&</sup>gt; extension of euclidean space.

e.g . in 2D , <sup>a</sup> hyperplane is <sup>a</sup> flat 1 dim sulpspuce a line. in 3D , <sup>a</sup> hyperplane is <sup>a</sup> flat <sup>2</sup> dim subspace a ptane .

The mathematical definition of a hyperplane is quite simple, in p 73 dimension, hyperplane is harder to conceptualize, but still a flat p-1 dim. subspace .

$$
ln 2D_1
$$
, a hyperplane is  $b_1$   $\underline{\beta}_0 + \underline{\beta}_1 X_1 + \underline{\beta}_2 X_2 = 0$ .  
\ni.e.,  $an_1 X = (x_1, x_2)$  for which this equation holds, lies on the hyperplane.  
\nNote this is just equal to  $\overline{b}$  and  $\overline{b}$ .

This can be easily extended to the  $p$ -dimensional setting.

$$
\beta_{0} + \beta_{1}x_{1} + ... + \beta_{p}x_{p} = 0
$$
 define a *p-dim hyperplane*.  
i.e., any  $X = (x_{0-1}, x_{0})$  for which this equation holds lies on  $\Re$  hyperplane.

We can think of a hyperplane as dividing  $p$ -dimensional space into two halves.

If 
$$
\beta_0 + \beta_1 X_1 t ... + \beta_\rho X_\rho > 0
$$
 then  $X = (x_1, ..., x_\rho)$  lies on the side of the hyperplane and  
\n $1 + \beta_0 + \beta_1 X_1 t ... + \beta_\rho X_\rho < 0$  then  $X$  lies on the other side of the hyperplane.

You can determine which side of the hyperplane by just determining the sign of  
So 
$$
+ \beta_1 X_1 + ... + \beta_p X_p
$$

#### 1.1 Classificaton Using a Separating Hyperplane

Suppose that we have a  $n \times p$  data matrix **X** that consists of n training observations in pdimensional space.

$$
\sum_{i=1}^{n} i = \begin{pmatrix} x_0 \\ \vdots \\ x_{n} \end{pmatrix} , ..., \sum_{n} \sum_{i=1}^{n} \begin{pmatrix} x_{n_1} \\ \vdots \\ x_{n_p} \end{pmatrix}
$$

and that these observations fall into two classes.

$$
m_{13} \rightarrow m \in \{ -1, 1 \}
$$
  
There = 1 
$$
m_{13} \text{ one class}
$$
  
l one class.

We also have a test observation.

$$
p = vector \quad ^6P \quad ^6
$$
  

$$
y^* = (x^*_{1,3-3} x^*_{P})^T
$$

Our Goal: Develop a classifier based on training data that will correctly classify. the test observation based on feature measurements.

We have already used many approaches : logistic regression ( penalized version , ie. LASSO or ridge) LDA classification trees bagging Random forests Boosting , etc.

We vill see a new approach usity a sepocating hyperplane.

Suppose it is possible to construct a hyperplane that separates the training observations perfectly according to their class labels. rici a<br>ss lal<br>rathy

p - -2 <sup>r</sup> hyperplane . <sup>+</sup> <sup>+</sup> i  $\overline{\star}_{\chi_l}$ 

Then a separating hyperplane has the property that

$$
\beta_{0} + \beta_{i} x_{i1} + \beta_{2} x_{i2} + ... + \beta_{\rho} x_{i\rho} \ge 0 \quad \text{if} \quad \forall i = 1 \quad \text{and}
$$
\n
$$
\beta_{0} + \beta_{i} x_{i1} + \beta_{2} x_{i2} + ... + \beta_{\rho} x_{i\rho} < 0 \quad \text{if} \quad \forall i = 1
$$
\n
$$
\iff
$$
\n
$$
\forall i \quad \left( \beta_{0} + \beta_{i} x_{i1} + ... + \beta_{\rho} x_{i\rho} \right) \ge 0 \quad \forall i = 1, ..., n.
$$

If a separating hyperplane exists, we can use it to construct a very natural classifier:

<sup>A</sup> test observation is assigned to <sup>a</sup> class depending on which side of the hyperplane it is located .

That is, we classify the test observation  $x^*$  based on the sign of  $f(x^*) = \beta_0 + \beta_1 x_1^* + \cdots + \beta_p x_p^*.$ 

If  $f(x^*)$   $\geq$  assign  $x^*$  to class 1  $f(x^*)$  co assign  $x^*$  to class -

We can also use the magnitude of  $f(x^*)$ .

- If  $f(x^{*})$  is far from zero (look magnitude) means  $x^{*}$ lies far from the hyperplane 㱺 we can be confident about our class assignment for x\*.
- If FGM is close to zero ( small magnitude) it is located near the hyperplane => We are less confident about the class assignment for  $x^*$

Note: a classifier band on separating hyperplane leads to a linear decision boundary.

#### 1.2 Maximal Margin Classifier

If our data cap be perfectly separated using a hyperplane, then there will exist an infinite number of such hyperplanes.

 $\gamma^{2a}$   $\gamma^{*a}$   $\gamma^{*a}$   $\gamma^{*a}$   $\gamma^{*a}$   $\gamma^{*a}$  a tiny bit or rotated without coming into contact ።<br>" ÷÷÷÷:¥÷÷i÷. <sup>4</sup> any training observations up ony training observations<br>
I Which one to use for our classifier?  $\rightarrow \chi_{\mu}$ rplane, then there will exist<br>they hipplane can be shifted<br>arated without boning into conta<br>observations<br>ch one to use for our<br>maximal margin hyperplan<br>plane that is <u>farthest</u> from the<br>each observation to agive

A natural choice for which hyperplane to use is the maximal margin hyperplane (aka the optimal separating hyperplane), which is the hyperplane that is farthest from the training observations.

- We compute the perpadicular distance from each observation to agiven separating hyperplane. - the smallest distance is known as the "mogin" The maximal margin hyperplane is the one w/ The logest morgin, i.e. forthest from all trainity points. Mr  $M_{2}$  >  $M_{1}$ + F- 㱺 larger margin  $p^{73}$  +  $\frac{1}{\sqrt{2}}$   $\Rightarrow$  2nd hyperplane is preferred.  $\overrightarrow{ }$   $_{\chi}$  , orgin, i.e. forthest fro.<br>prefered.<br>a large mog<sub>l</sub>ho

We can then classify a test observation based on which side of the maximal margin hyperplane it lies – this is the *maximal margin classifier*.  $\begin{array}{c}\nWe \\
plan\n\end{array}$ 

Hopefully a large margin on training data will lead to a large mogin ontest data 㱺 classify test data correctly When pis lage, we can see over fitting. The two equidistant points from te maximal margin hyperplane Ve can then classify a test observation based on which side of the maximal<br>ane it lies - this is the maximal margin classifier.<br> $\frac{1}{2}$ <br> $\frac{1}{2}$ <br> $\frac{1}{2}$   $\frac{1}{2}$   $\frac{1}{2}$   $\frac{1}{2}$   $\frac{1}{2}$   $\frac{1}{2}$   $\frac{1}{2}$   $\frac$ are known as support vectors because they are p-dim vectors that "support" the hyproplane.  $+\frac{1}{2}$ i.e. if the points more, the maximal mayih hyperplane would move as well . f  $a$  small # ofpoints . NOTE: The maximal margin hyperplane only depends on the support vectors!

the rest of the points can more and it doesn't matter.

We now need to consider the task of constructing the maximal margin hyperplane based on a set of  $n$  training observations and associated class labels.

 $\chi_{1}, \ldots, \chi_{n} \in \mathbb{R}^{\ell}$   $\chi_{1}, \ldots, \chi_{n} \in \mathbb{R}^{\ell}$  $-$ 3 Th E { -1,1}.

The maximal margin hyperplane is the solution to the optimization problem

6

\n1 Maximal Margin Classifier

\nWe now need to consider the task of constructing the maximal margin hyperplane based on a set of *n* training observations and associated class labels.

\n
$$
\approx_{1, \dots, 2^{k_n}} \in \mathbb{R}^{\ell}
$$

\n
$$
\approx_{1, \dots, 2^{k_n}} \in \mathbb{R}^{\ell}
$$

\nThe maximal margin hyperplane is the solution to the optimization problem

\n(1) 
$$
\max_{\phi_0, \phi_0, \phi_1, \phi_2} \in \mathbb{M} \longrightarrow \mathbb{M} \longrightarrow \mathbb{M} \
$$

This problem can be solved efficiently, but the details are outside the scope of this course.

What happens when no separating hyperplane exists?

# 2 Support Vector Classifiers

 $\bullet$ 

It's not always possible to separate training observations by a hyperplane. In fact, even if we can use a hyperplane to perfectly separate our training observations, it may not be desirable.

We might be willing to consider a classifier based on a hyperplane that does not perfectly separate the two classes in the interest of

The *support vector classifier* does this by finding the largest possible margin between classes, but allowing some points to be on the "wrong" side of the margin, or even on the "wrong" side of the hyperplane.

The support vector classifier xlassifies a test observation depending on which side of the hyperplane it lies. The hyperplane is chosen to correctly separate most of the training observations.

Once we have solved this optimization problem, we classify  $x^*$  as before by determining which side of the hyperplane it lies.

 $\epsilon_i$ 

The optimization problem has a very interesting property.

Observations that lie directly on the margin or on the wrong side of the margin are called support vectors.

The fact that only support vectors affect the classifier is in line with our assertion that  $C$ controls the bias-variance tradeoff.

Because the support vector classifier's decision rule is based only on a potentially small subset of the training observations means that it is robust to the behavior of observations far away from the hyperplane.

# 3 Support Vector Machines

The support vector classifier is a natural approach for classification in the two-class setting…

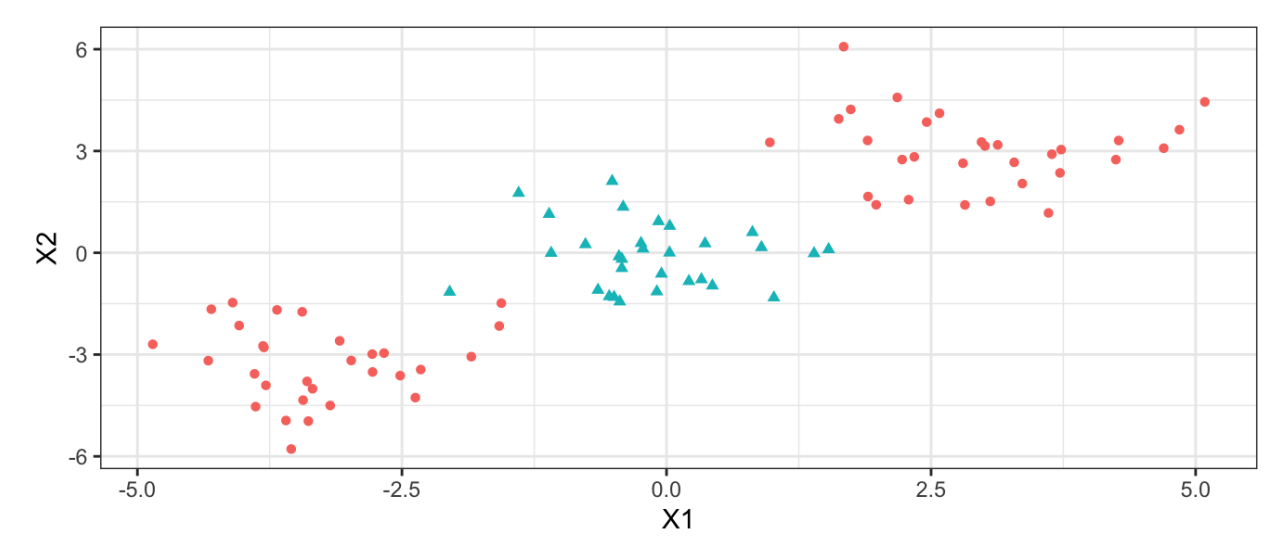

We've seen ways to handle non-linear classification boundaries before.

In the case of the support vector classifier, we could address the problem of possible nonlinear boundaries between classes by enlarging the feature space.

Then our optimization problem would become

The support vector machine allows us to enlarge the feature space used by the support classifier in a way that leads to efficient computation.

It turns out that the solution to the support vector classification optimization problem involves only inner products of the observations (instead of the observations themselves).

It can be shown that

 $\bullet$ 

 $\bullet$ 

 $\bullet$ 

Now suppose every time the inner product shows up in the SVM representation above, we replaced it with a generalization.

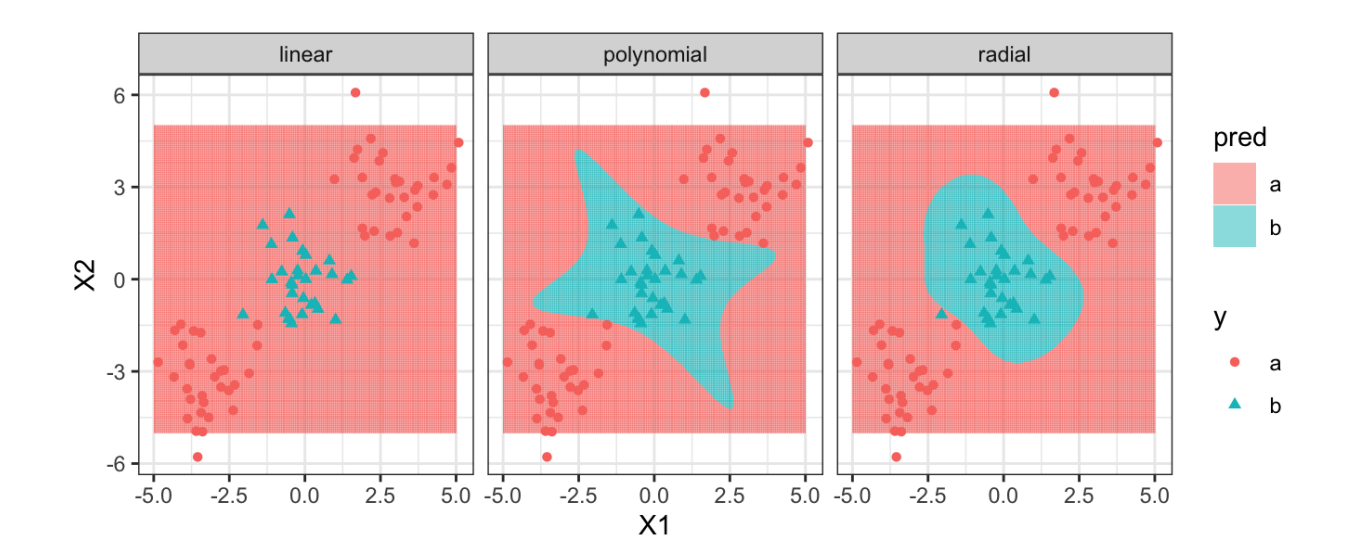

## 4 SVMs with More than Two Classes

So far we have been limited to the case of binary classification. How can we exted SVMs to the more general case with some arbitrary number of classes?

Suppose we would like to perform classification using SVMs and there are  $K > 2$  classes.

One-Versus-One

One-Versus-All